## **中国音乐学院附中2022年北京计划单列招生 表演类**

**(中国乐器演奏学科 、管弦乐器演奏学科、**

**声乐学科 、键盘乐器演奏学科 、音乐基础理论学科)**

## **操作说明**

本操作说明中所提供的指导图片均为小艺帮

## $\overline{\mathbf{1}}$ .

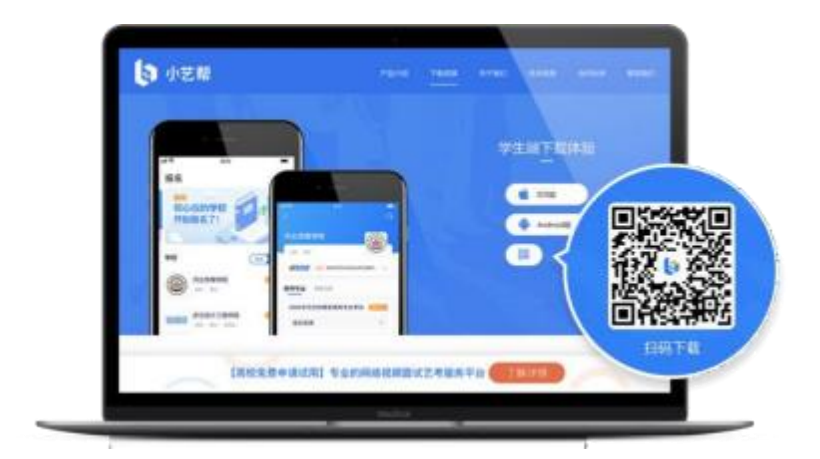

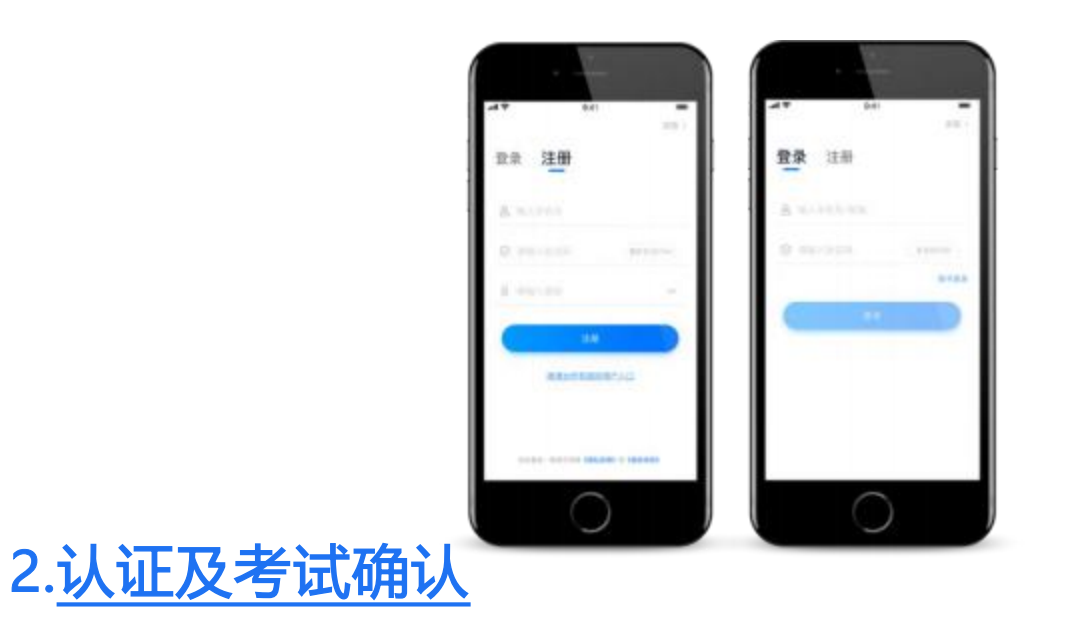

<mark>-身份认证</mark>:

 $\blacksquare$ 

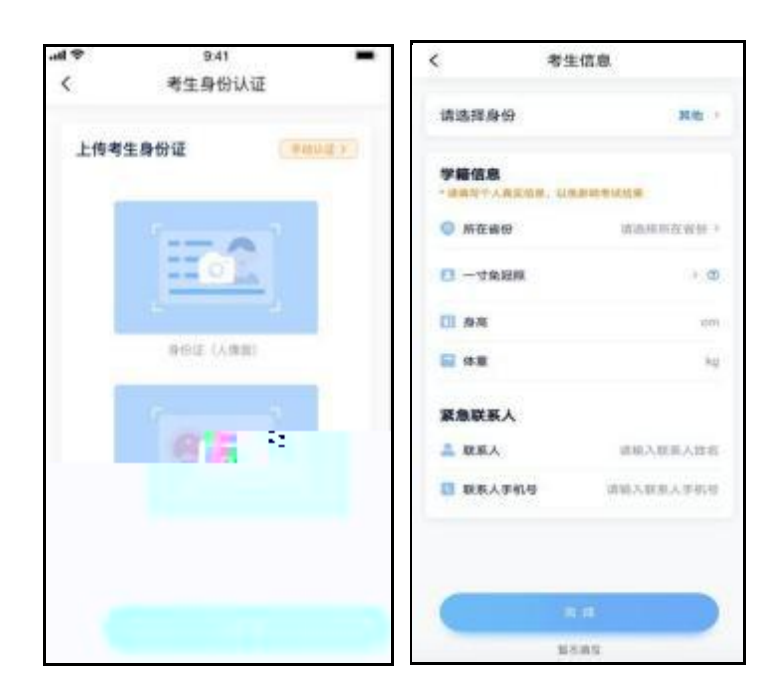

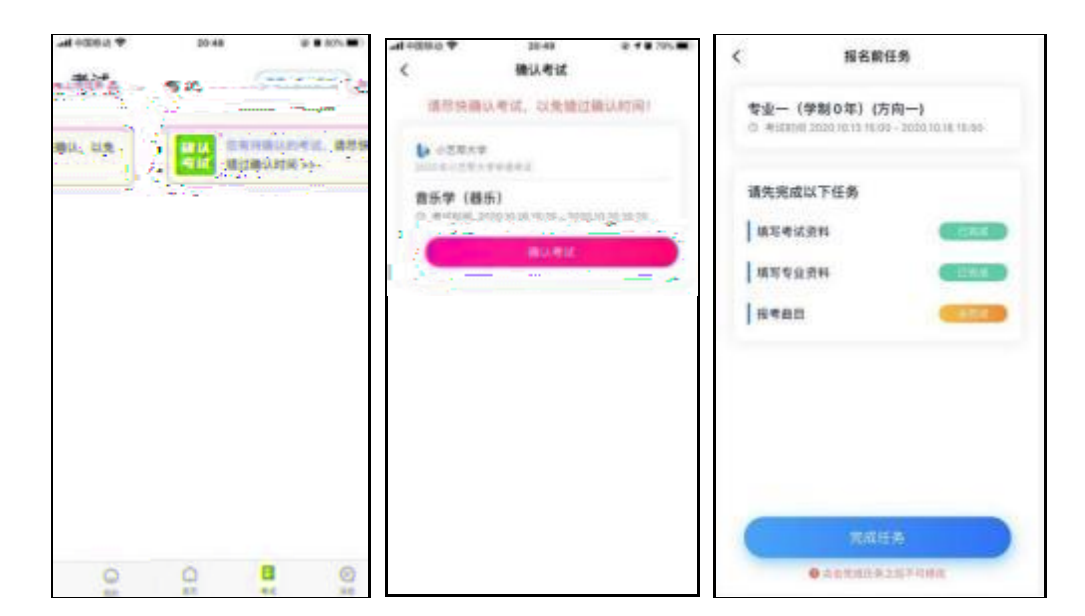

## 3.考前准备

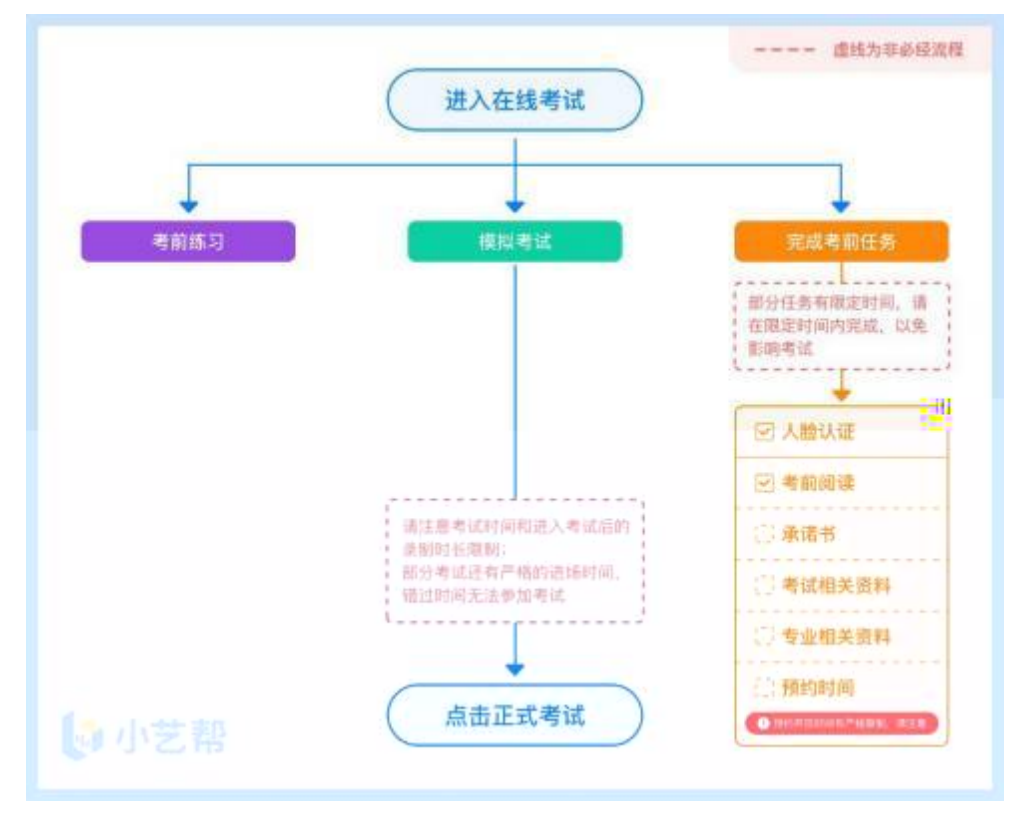

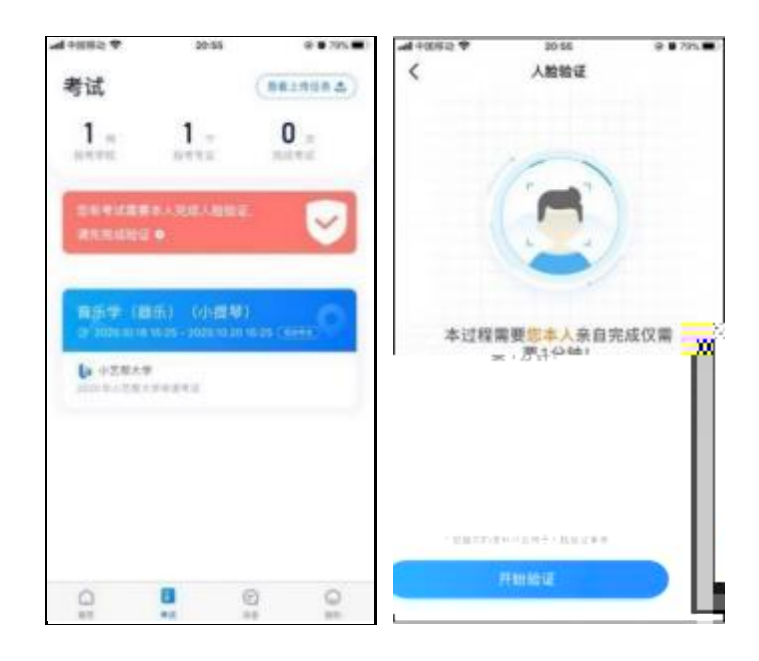

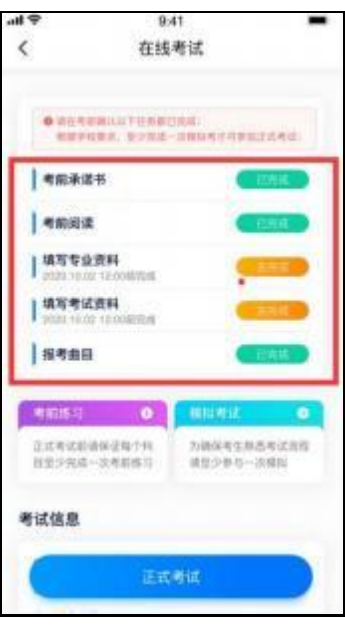

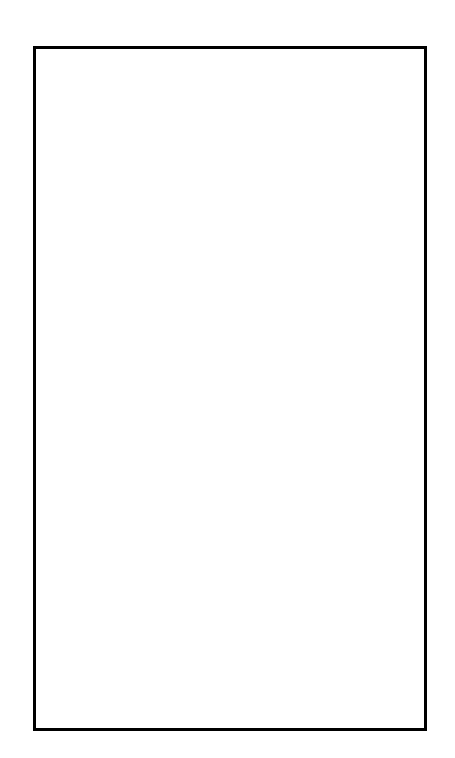

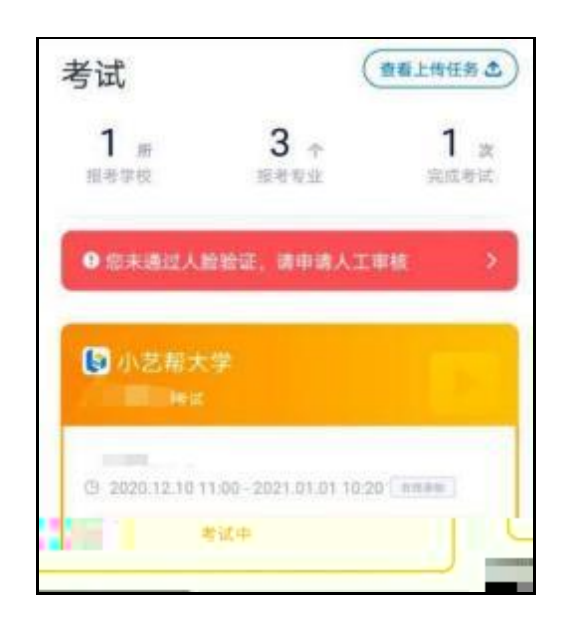

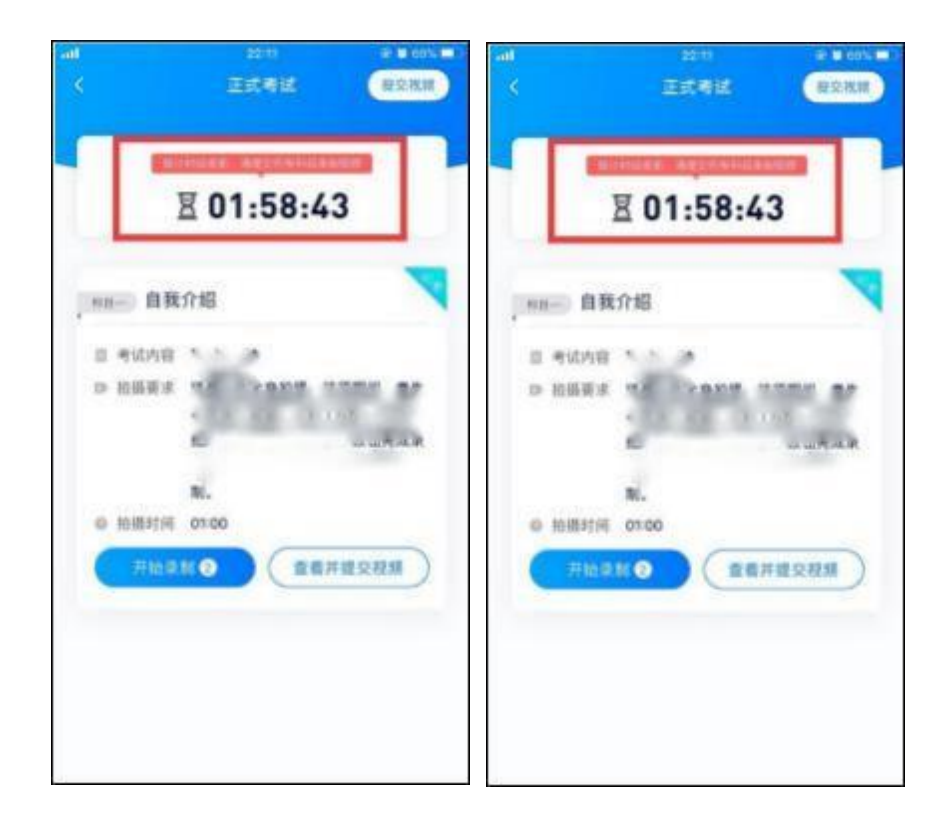

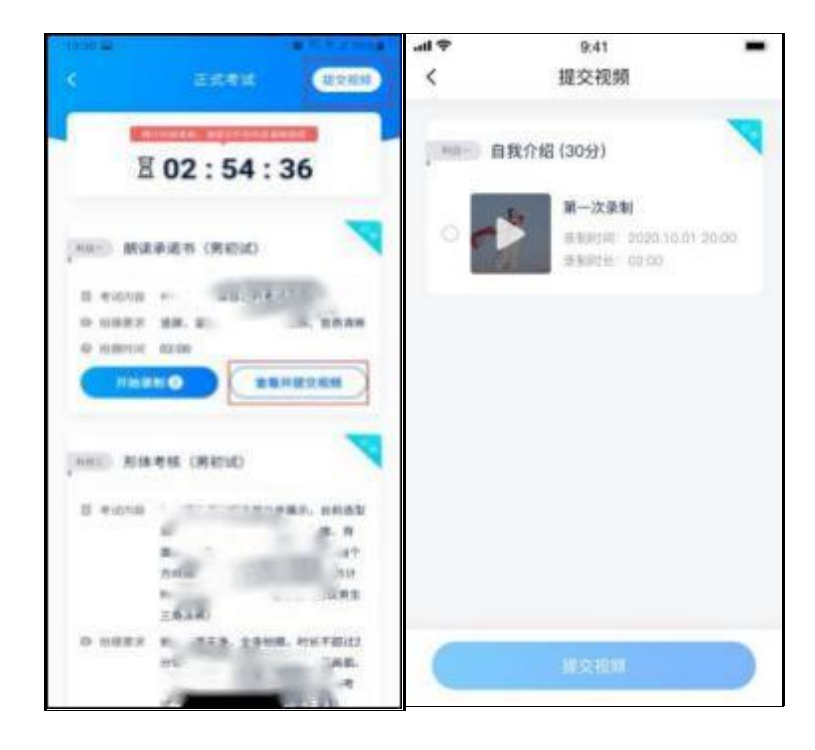

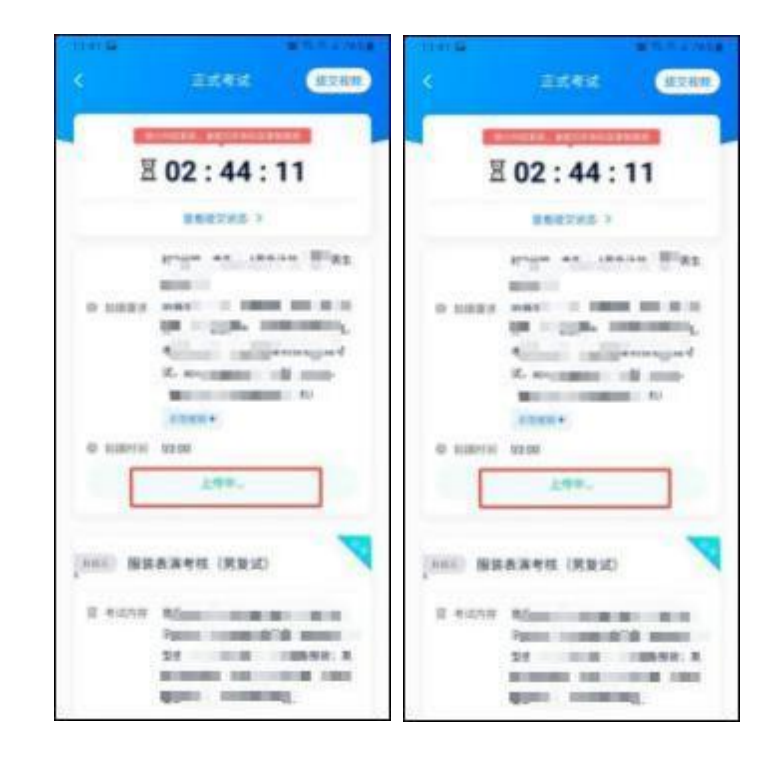

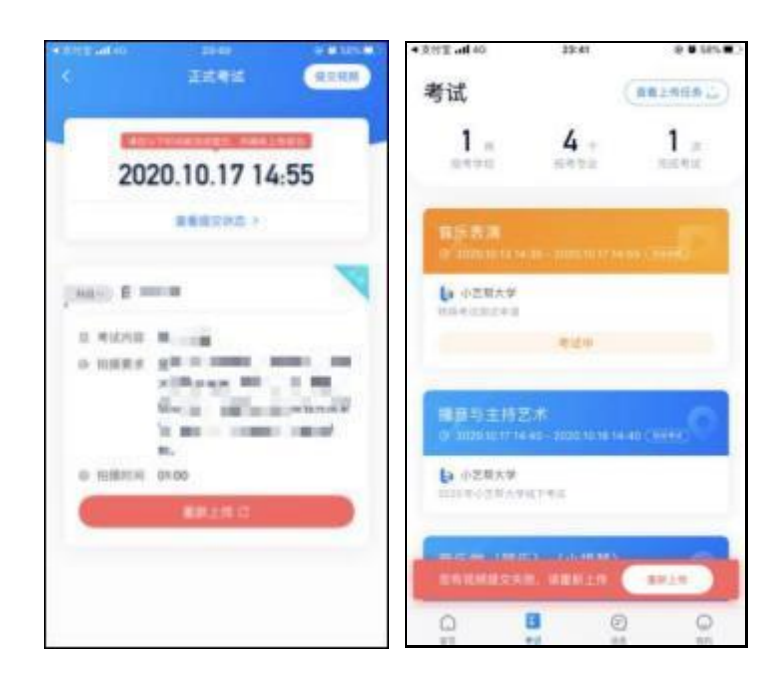

 $\mathbb{R}$  and  $\mathbb{R}$  and  $\mathbb{R}$  both  $\mathbb{R}$  both  $\mathbb{R}$  both  $\mathbb{R}$  and  $\mathbb{R}$  and  $\mathbb{R}$  and  $\mathbb{R}$  and  $\mathbb{R}$  and  $\mathbb{R}$  and  $\mathbb{R}$  and  $\mathbb{R}$  and  $\mathbb{R}$  and  $\mathbb{R}$  and  $\mathbb{R}$  and  $\mathbb{R}$  a **g na s** 5.